# DNP3 Intelligent Electronic Device (IED) Certification Procedure Subset Levels 1, 2, and 3

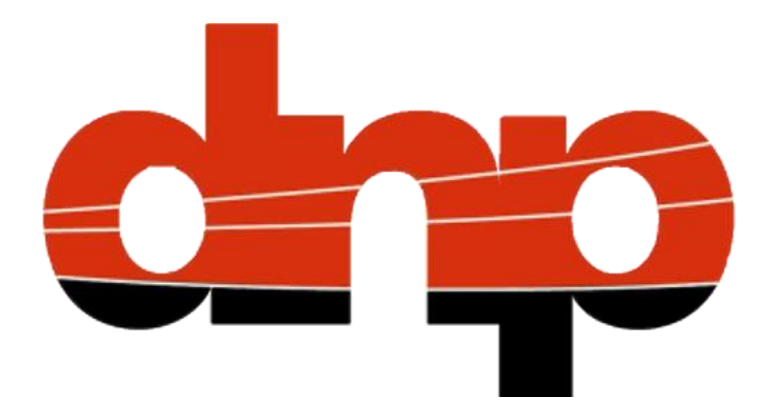

Version 3.1 rev 1

13-September-2022

<span id="page-0-1"></span><span id="page-0-0"></span>Approved for release by vote of the DNP Users Group on March 27, 2022

# **Disclaimer statement**

DNP Users Group documents and publications are not consensus documents. Information contained in this and other works has been obtained from sources believed to be reliable, and reviewed by credible members of the DNP Users Group and/or the DNP Users Group Technical Committee. Neither the DNP Users Group nor any authors/developers of DNP documentation guarantee, and each such person expressly disclaims responsibility for ensuring, the accuracy or completeness of any information published herein, and neither the DNP Users Group nor its authors/developers shall be responsible for any errors, omissions, or damages arising out of use of this document.

Likewise, while the author/developer and publisher believe that the information and guidance given in this work serves as an enhancement to users, all parties must rely upon their own skill and judgment when making use of it. Neither the author nor the publisher assumes any liability to anyone for any loss or damage caused by any error or omission in the work, whether such error or omission is the result of negligence or any other cause. Any and all such liability is disclaimed.

This statement was developed by the DNP Users Group Technical Committee and represents the considered judgment of a group of software developers with expertise in the subject field. The DNP Users Group is a global forum for users and implementers of the protocol and promotes implementers and developer information and interaction exchange. This work is published with the understanding that the DNP Users Group and its authors/developers are supplying information through this publication, not attempting to render engineering or other professional services. If such services are required, the assistance of an appropriate professional should be sought. The DNP Users Group is not responsible for any statements and/or opinions advanced in this publication.

# **Notice of rights – DNP Users Group**

The contents of this manual are the property of the DNP Users Group. Revisions or additions to the definition and functionality of the DNP Protocol cannot be made without express written agreement from the DNP Users Group or its duly authorized party. In addition, no part of this document may be altered or revised or added to in any form or by any means, except as permitted by written agreement with the DNP Users Group or a Party duly authorized by the DNP Users Group.

The DNP Users Group has made every reasonable attempt to ensure the completeness and accuracy of this document. However, the information contained in this manual is subject to change without notice, and does not represent a commitment on the part of the DNP Users Group. Copies of the latest documentation are available through the DNP Users Group web site at [www.dnp.org.](http://www.dnp.org/)

# **Trademark and copyright notices**

DNP is a trademark of the DNP Users Group. Any brand and product names mentioned in this document are trademarks or registered trademarks of their respective companies.

Copyright © 1991 – 2022 DNP Users Group. All rights reserved.

Page iii

DNP3 IED Certification Procedure [Version 3.1 rev 1](#page-0-0) – [13-September-2022](#page-0-1)

## **Revision history**

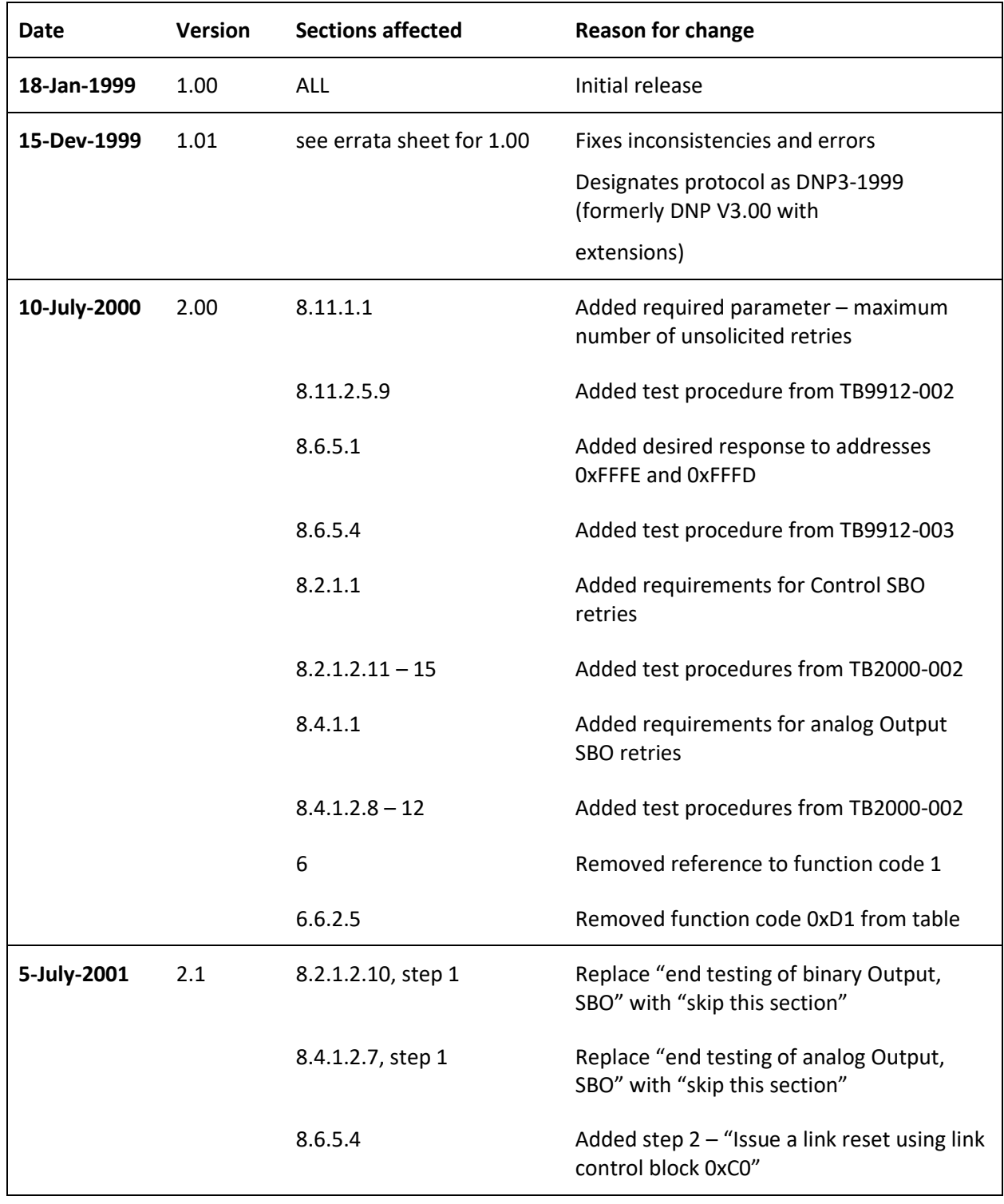

*Rev 2.1 Continued over…*

Page iv

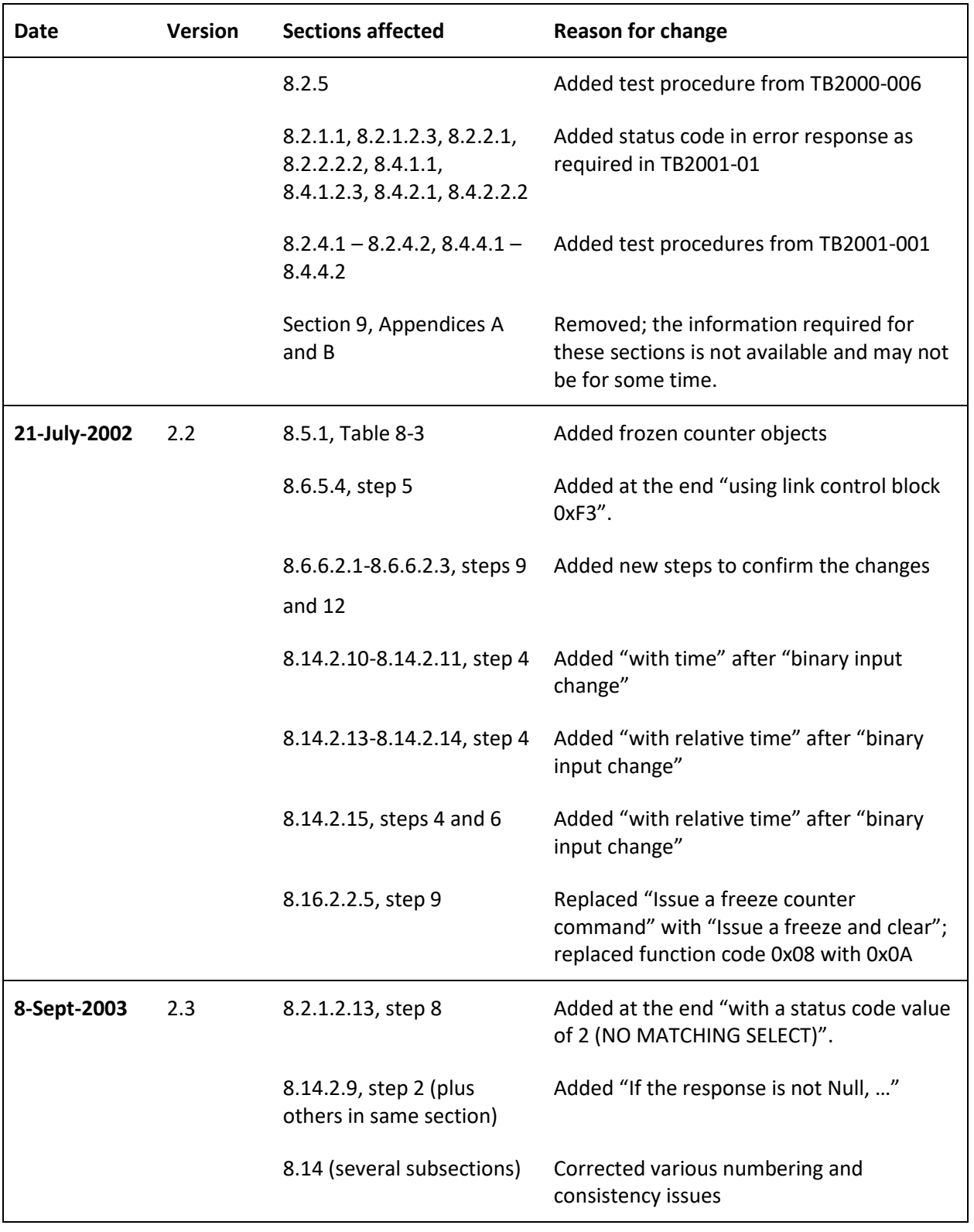

*Rev 2.3 Continued over…*

Page v

DNP3 IED Certification Procedure [Version 3.1 rev 1](#page-0-0) – [13-September-2022](#page-0-1)

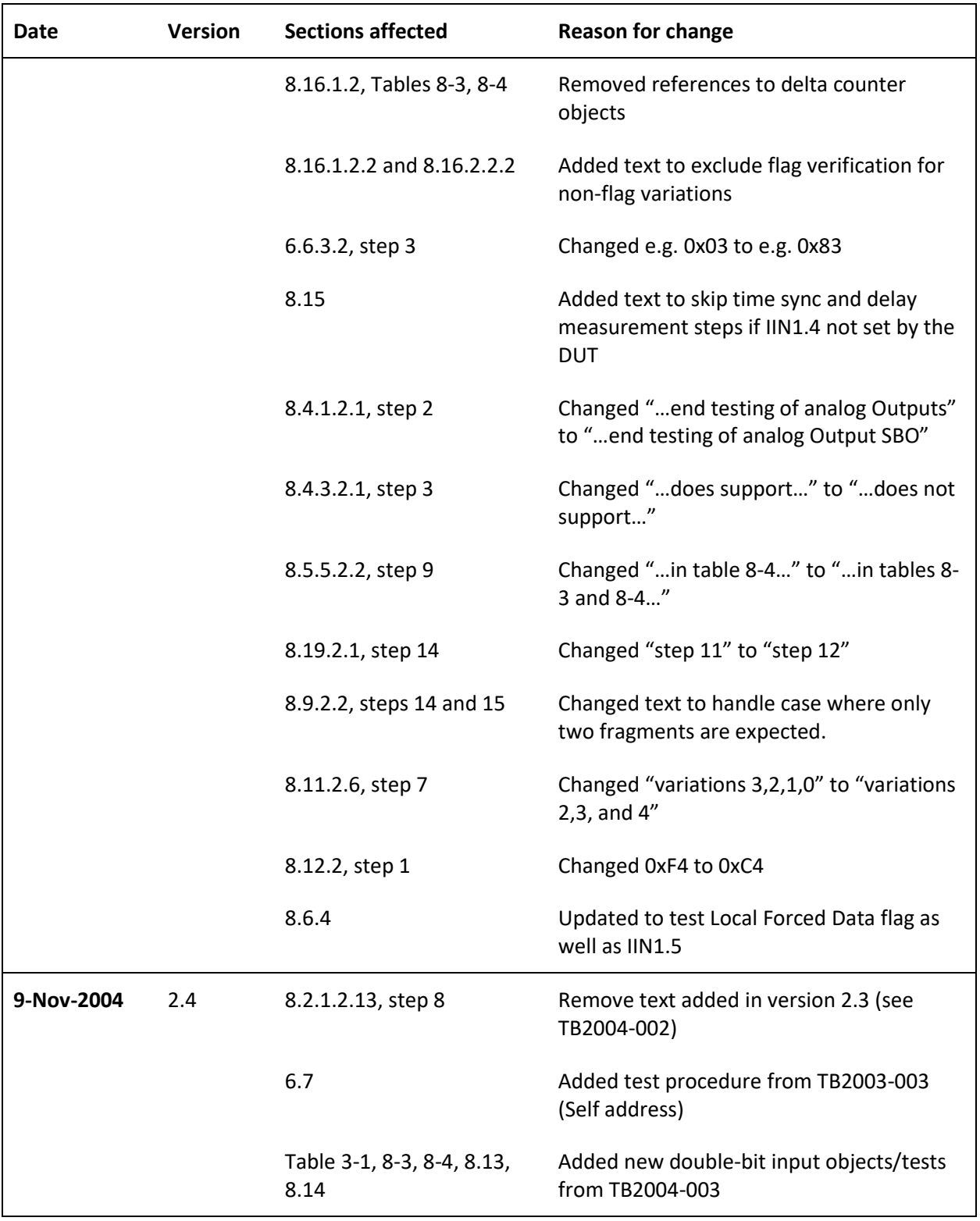

*Revision history continued over…*

Page vi

DNP3 IED Certification Procedure [Version 3.1 rev 1](#page-0-0) – [13-September-2022](#page-0-1)

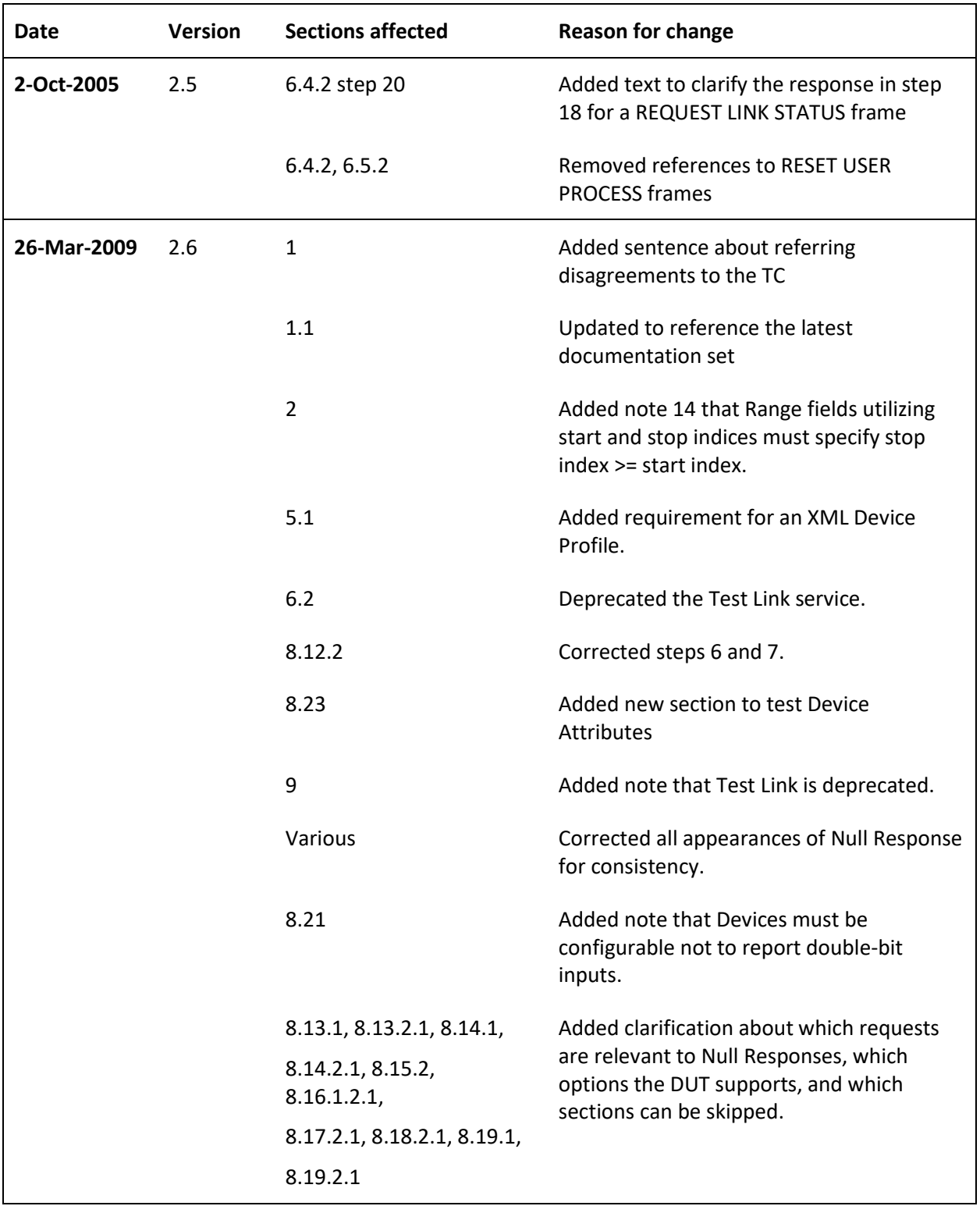

*Revision history continued over…*

Page vii

DNP3 IED Certification Procedure [Version 3.1 rev 1](#page-0-0) – [13-September-2022](#page-0-1)

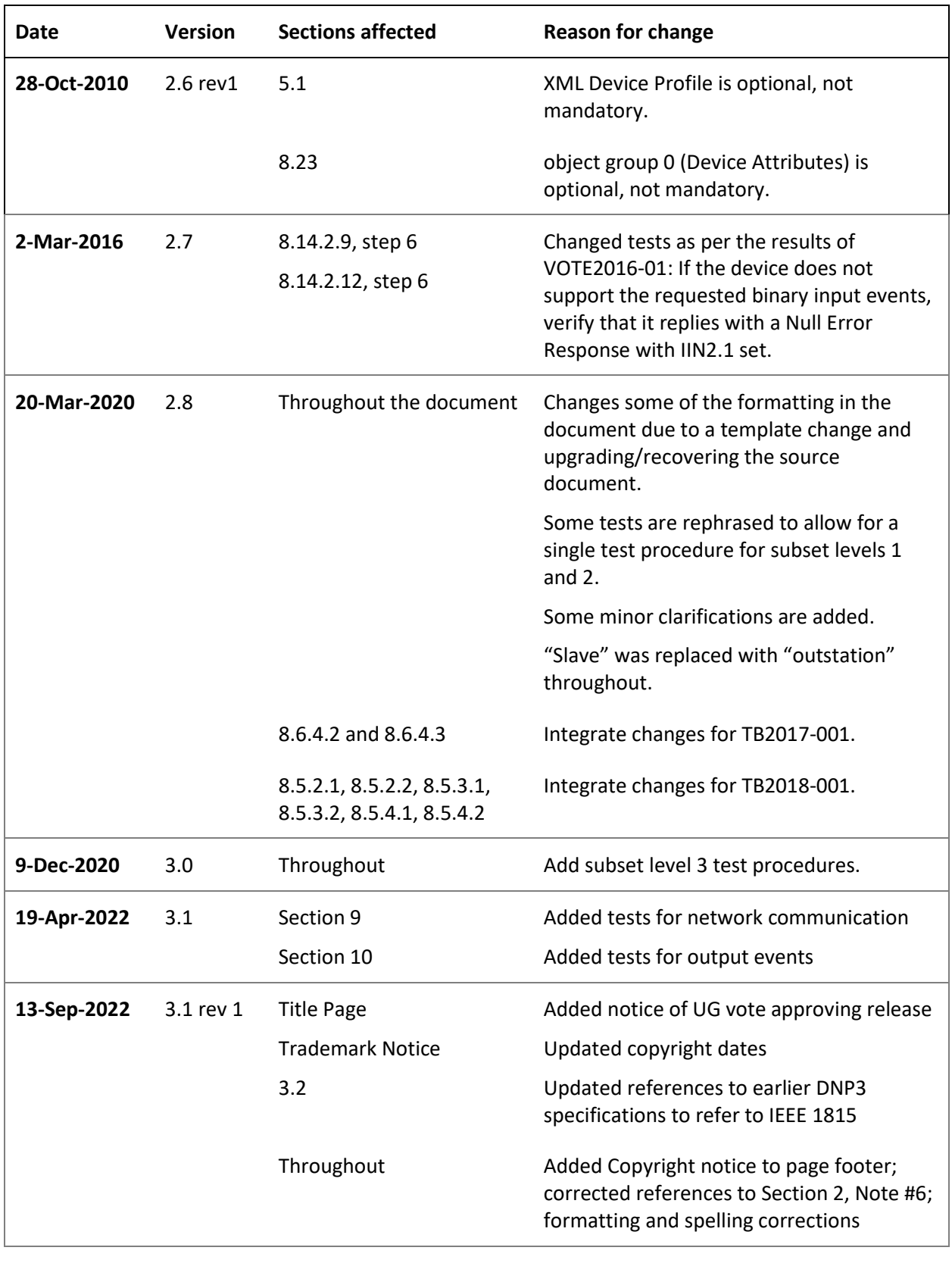

Page viii

# Contents

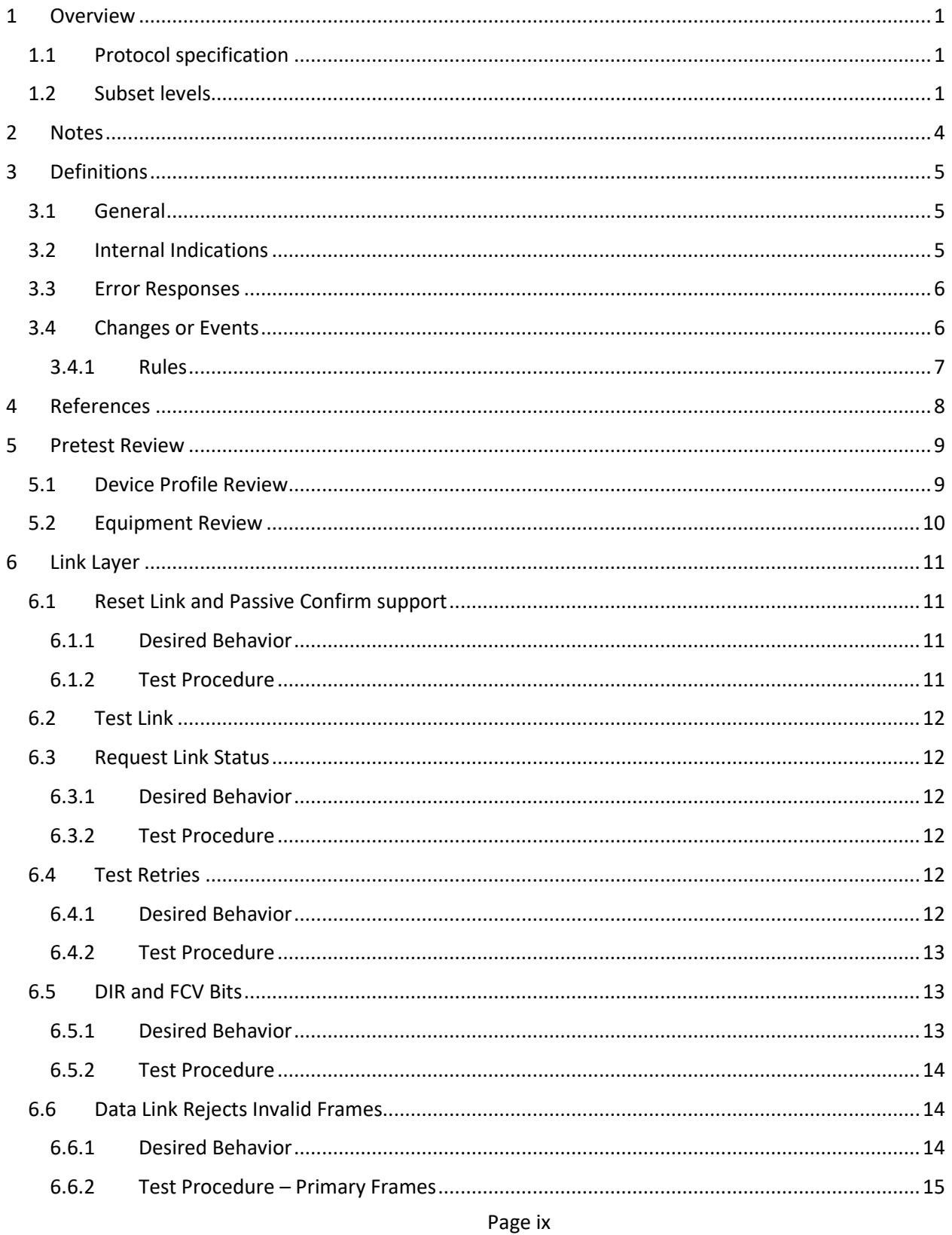

Version 3.1 rev 1-13-September-2022

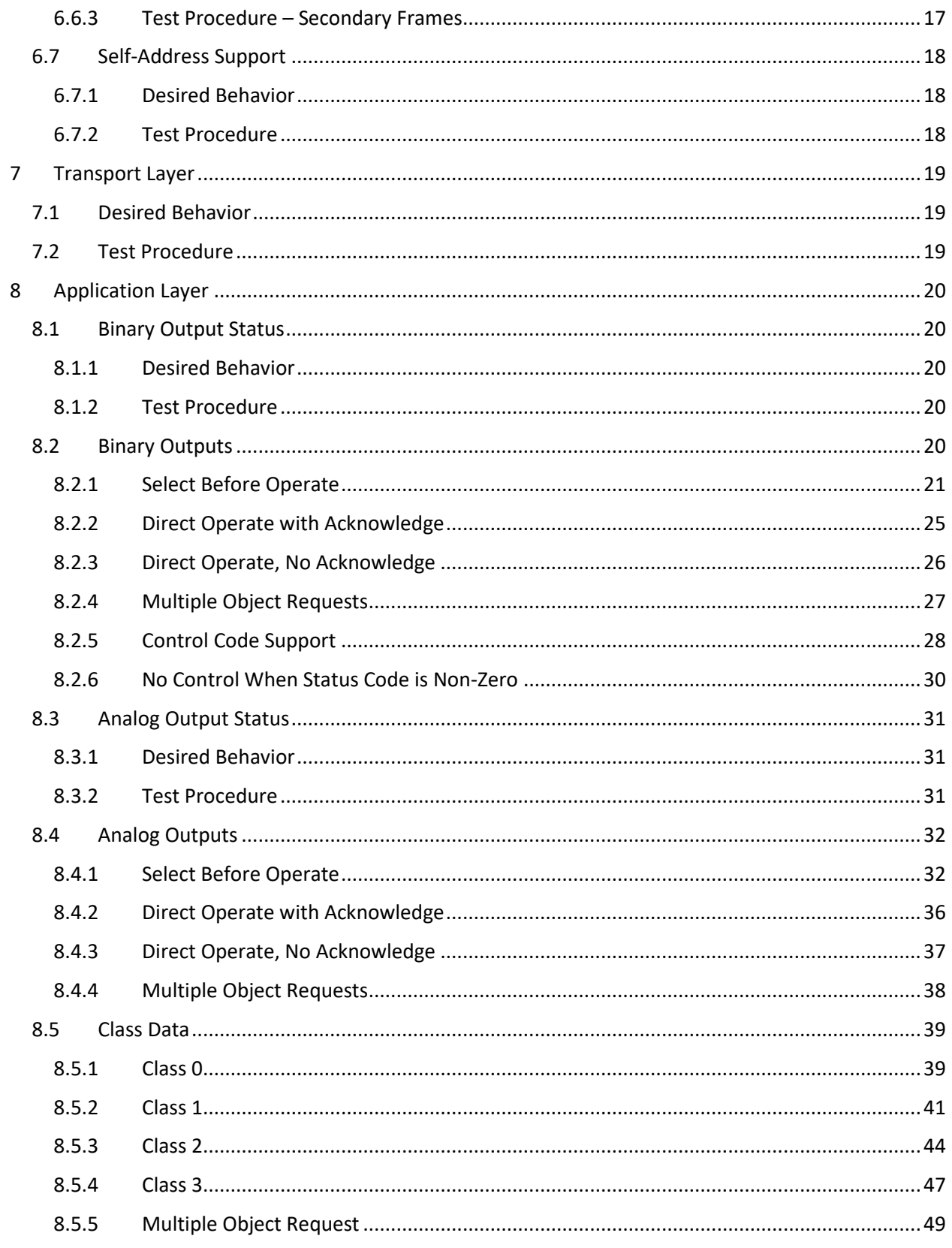

Page x

Version 3.1 rev 1-13-September-2022

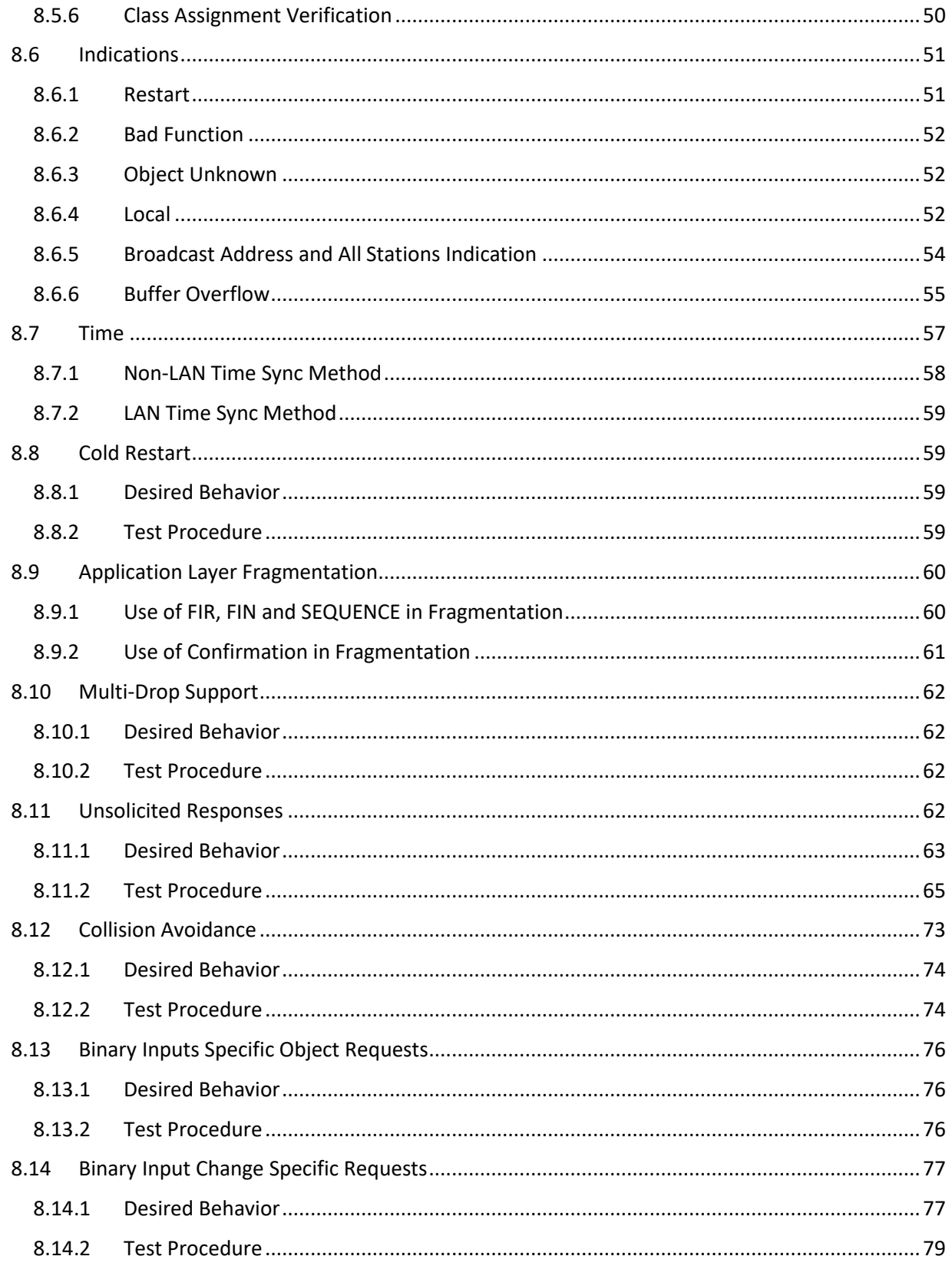

Page xi

Version 3.1 rev 1-13-September-2022

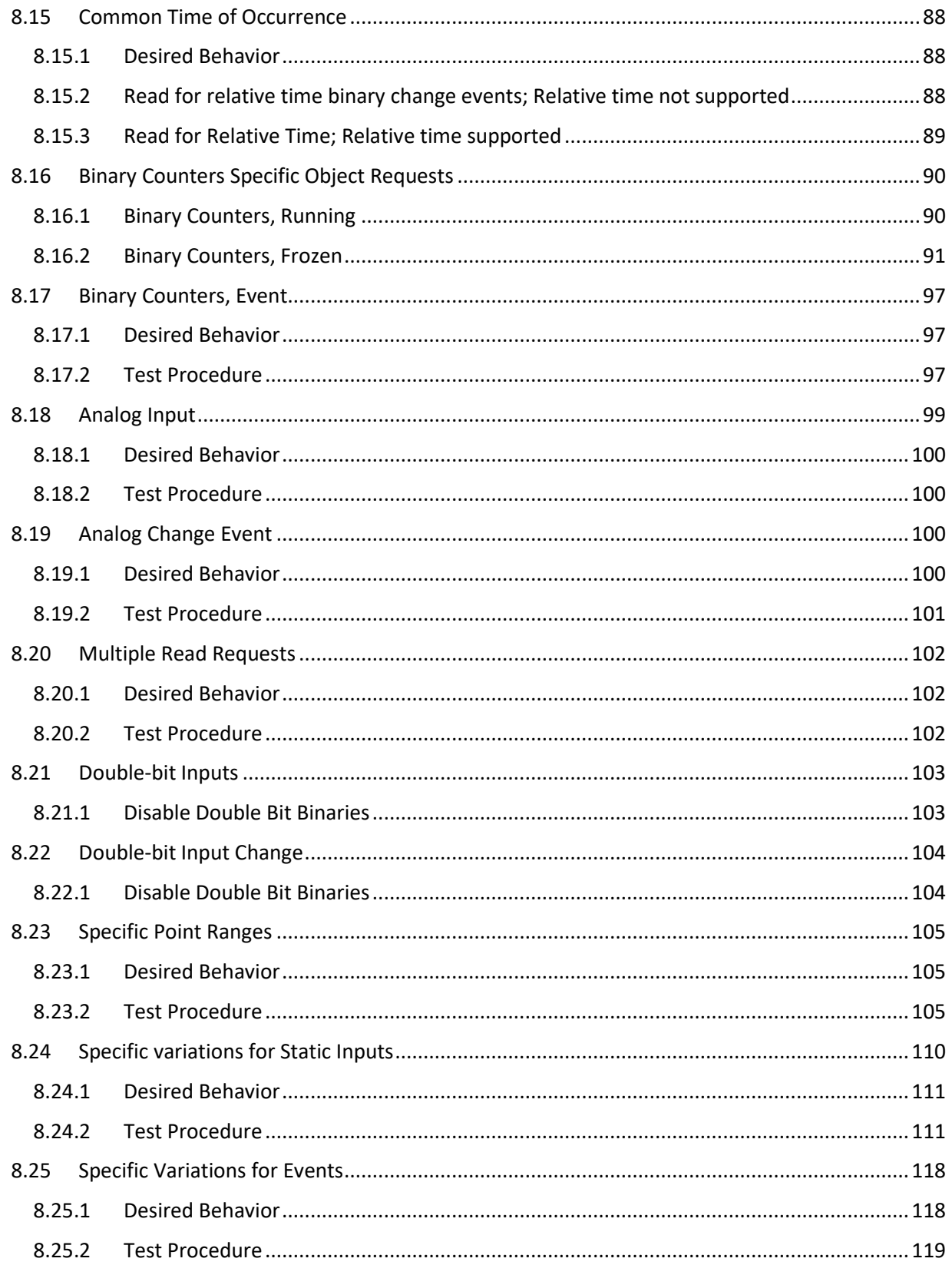

Page xii

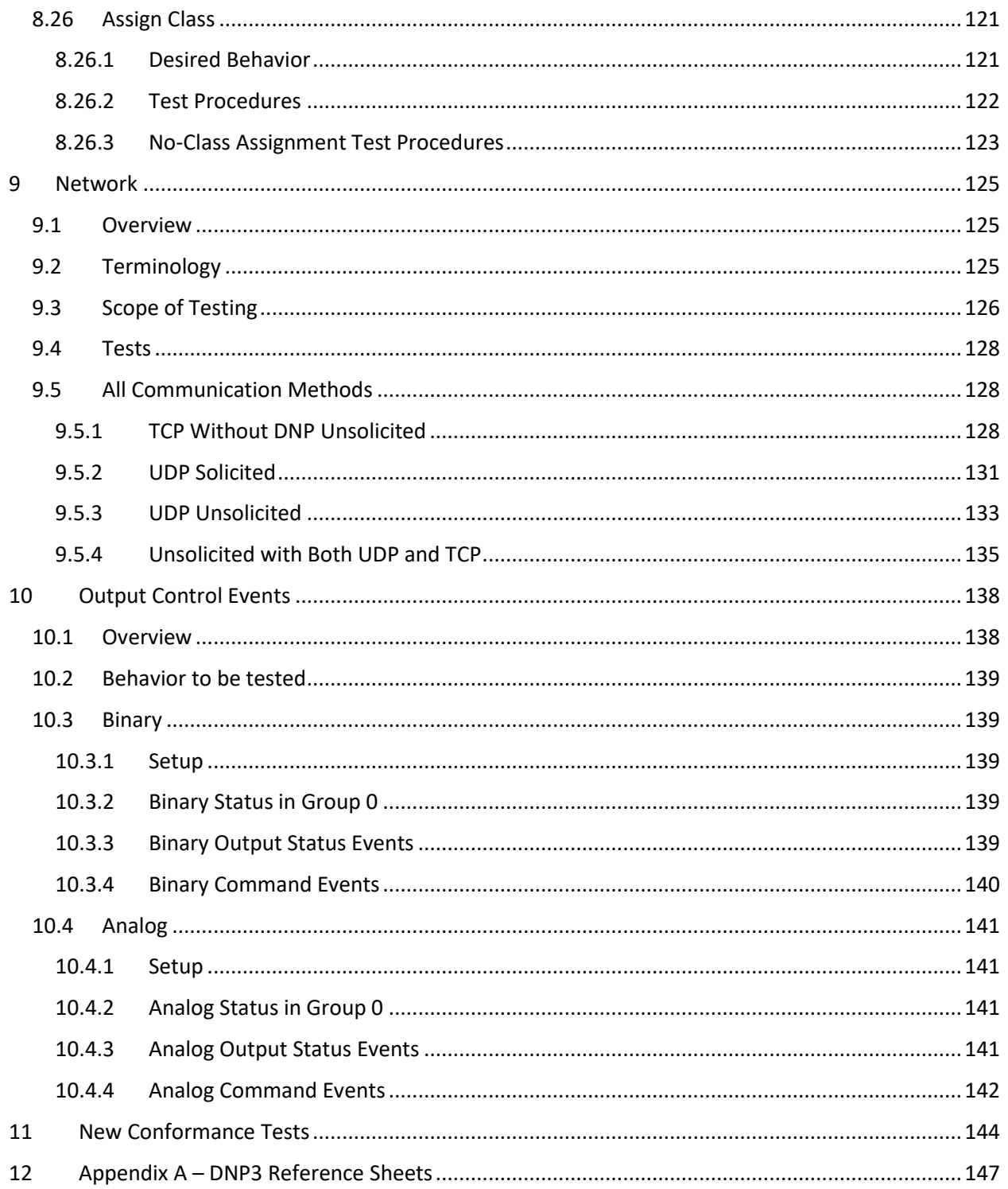

Page xiv

# <span id="page-16-0"></span>**1 Overview**

It is the purpose of this document to describe a set of tests that will determine an Intelligent Electronic Device's (IED) compliance with the Distributed Network Protocol, DNP3, also described in IEEE Std 1815TM-2012. This certification procedure is designed to determine an IED's compliance to one or all of Subset Levels 1, 2, and 3 defined in IEEE 1815-2012. A device must pass all of the tests relevant to a given subset to be considered compliant to that subset. Tests relevant only to a given subset or subsets will be so identified. Lacking any such identification, a test should be assumed relevant to all three subsets.

### <span id="page-16-1"></span>**1.1 Protocol specification**

The protocol is defined by:

- $\bullet$  IEEE Std 1815<sup>TM</sup>-2012
- DNP3 Specification Supplement 1 Device Profile Template and XML Schema
- Technical Bulletins published by the Technical Committee

#### <span id="page-16-2"></span>**1.2 Subset levels**

If a device is to be tested for conformance to a given subset level, it shall either:

- Not support any features not allowed by subset level being tested, or
- Be configurable to disable support for those features not allowed by the subset level being tested

In some cases, a device may not be required to support all features of a given subset, as long as it does not support features outside the subset. For example, while counter inputs are part of subset level 1, a device can still be conformant if it does not contain any counter input points. However, frozen counters are not part of subset level 1, and a device that returns frozen counters, and cannot be configured to disable that feature, cannot be subset level 1 conformant.

A device can be found to be conformant with all levels 1, 2, and 3. Such determination may require the device to be tested multiple times, changing the configuration for each test to allow only subset conformant responses to be generated. Refer to IEEE 1815-2012, clauses 14.3, 14.4, and 14.5.